## How to register for the Early Years Business Zone

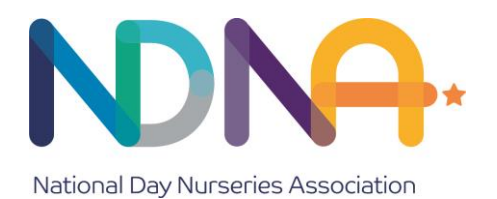

Created by the sector for the sector. The Early Years Business Zone is a great new initiative that will provide a dedicated, free to access, online resource that is tailored to the specific needs of early years businesses. Access the website at [www.earlyyearsbusinesszone.org.uk](http://www.earlyyearsbusinesszone.org.uk/) – registration is **FREE**.

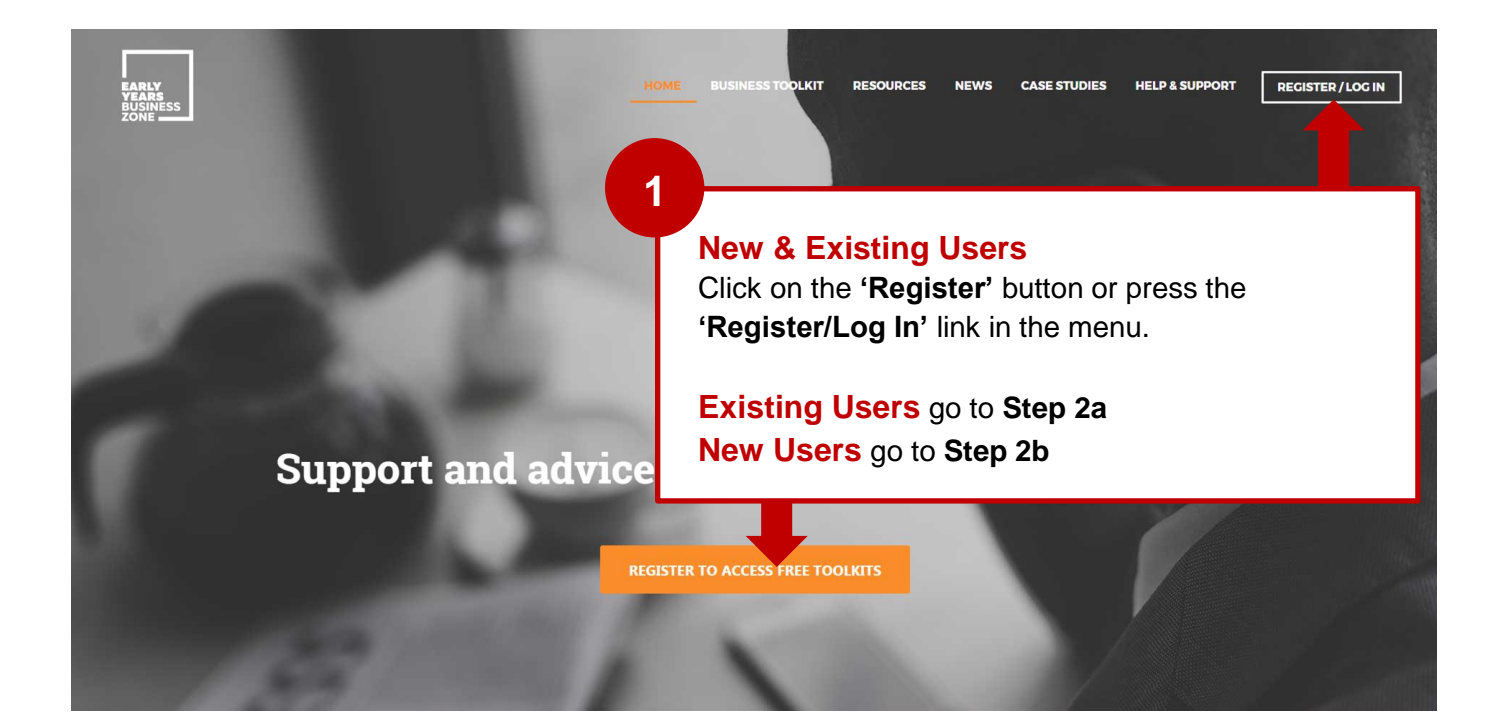

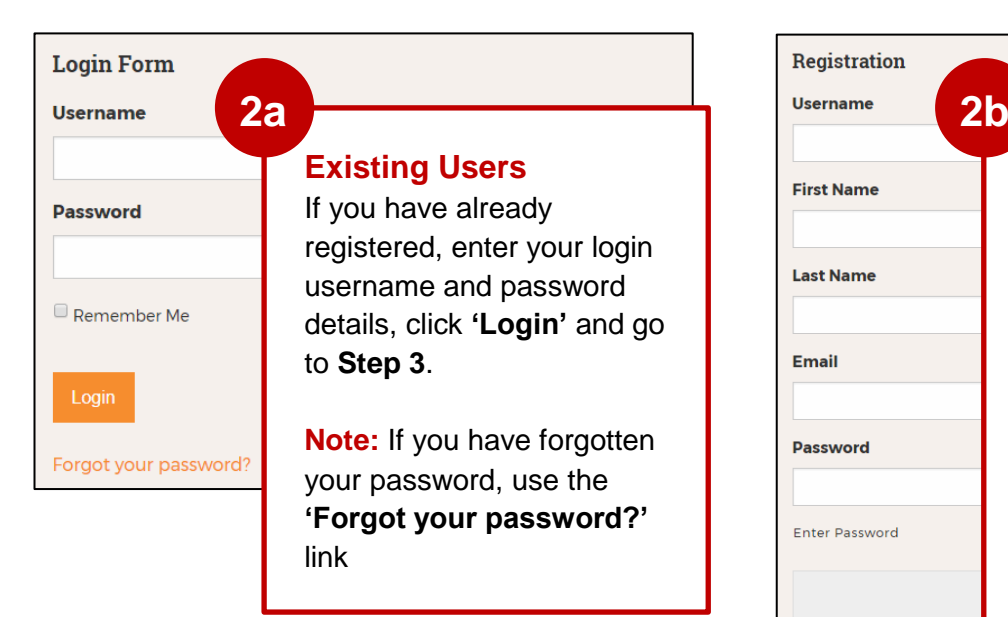

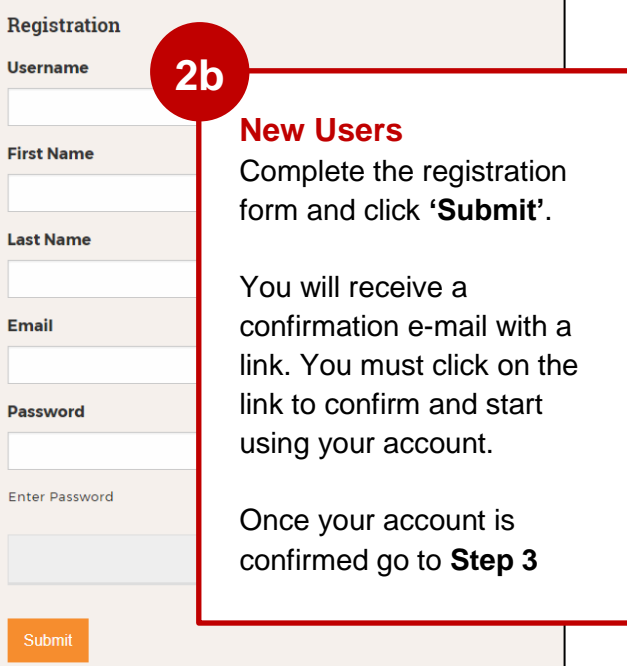

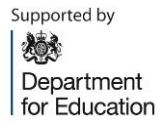

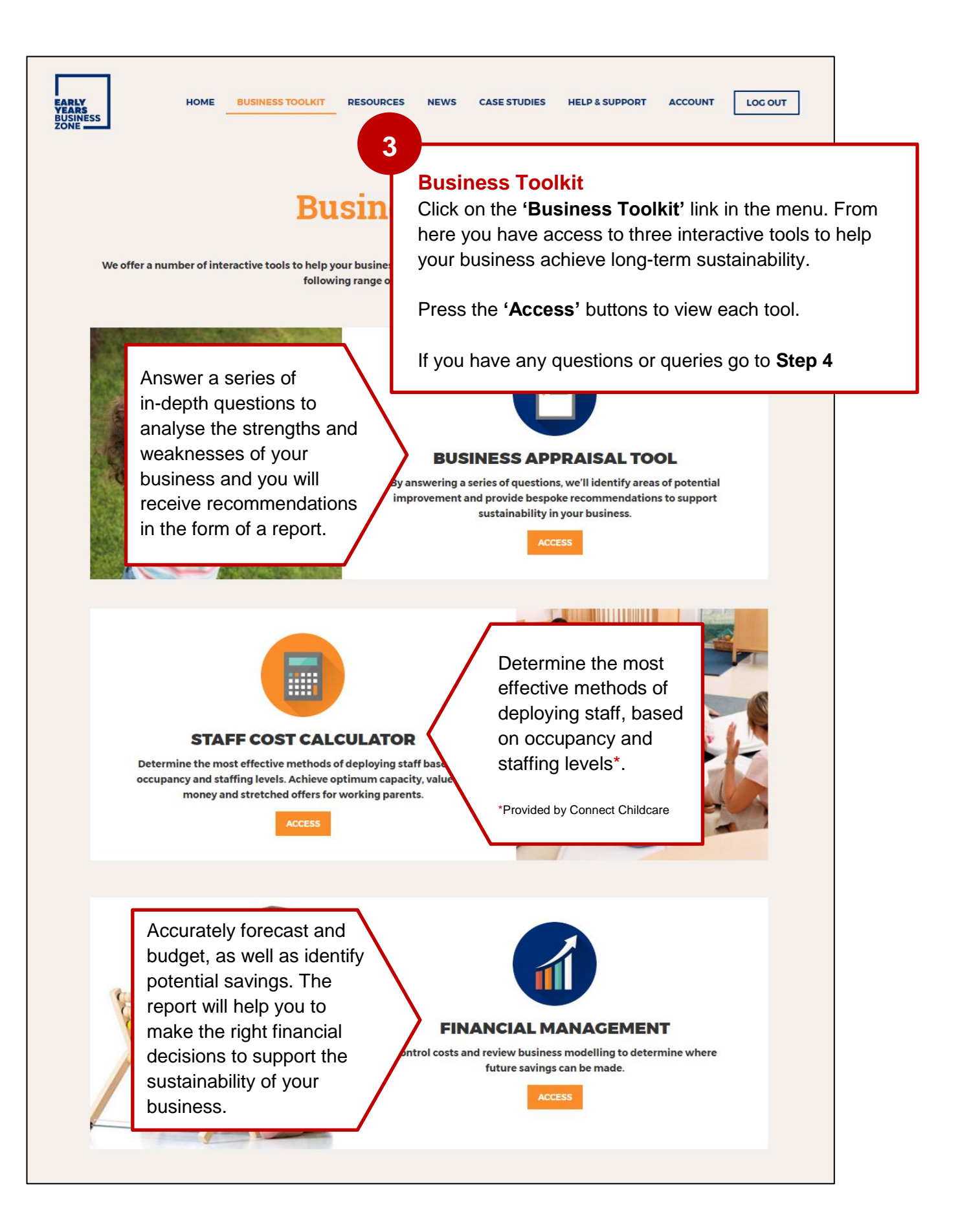

Supported by 燃 Department for Education

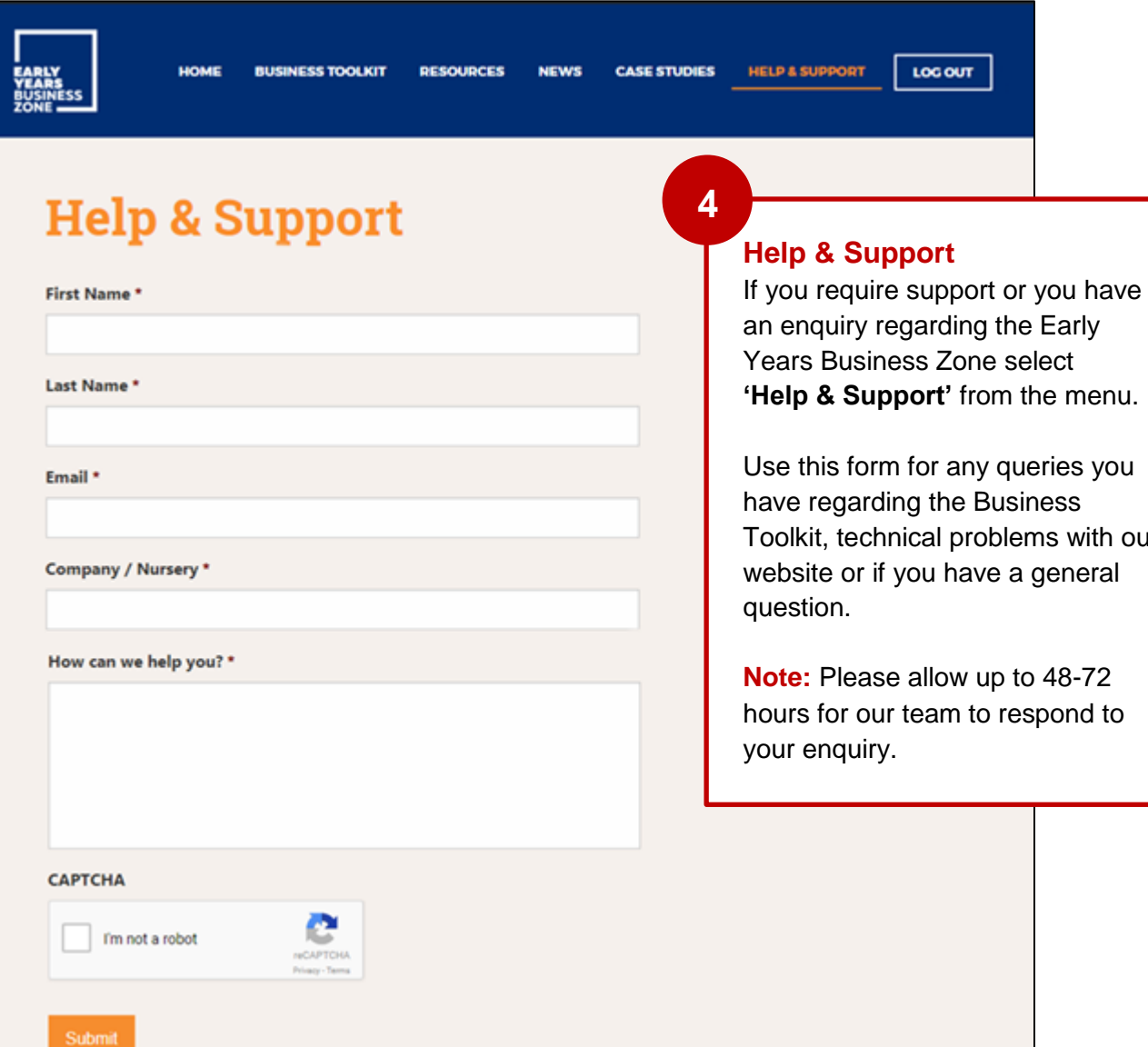

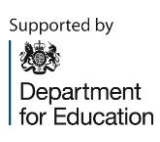

our